# **05 - Fix a corrupted user profile 1998 1999 12:48:12 1999 12:48:12 1999 12:48:12**

## **FAQ Article Print**

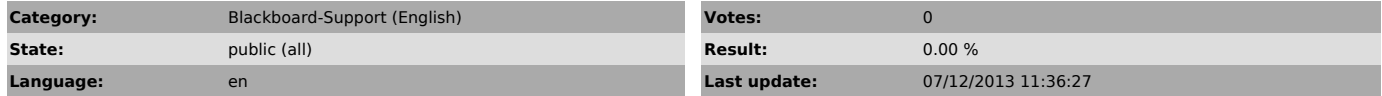

### *Symptom (public)*

Your user profile is a collection of settings that make the computer look and<br>work the way you want it to. It contains your settings for desktop<br>backgrounds, screen savers, pointer preferences, sound settings, and other<br>fe

### *Problem (public)*

### *Solution (public)*

Click on the following link for the solution from Microsoft

[1]http://windows.microsoft.com/en-GB/windows7/fix-a-corrupted-user-profile

[1] http://windows.microsoft.com/en-GB/windows7/fix-a-corrupted-user-profile